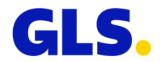

## Web services - What's new in ShipIT version 3.2

In this document you will find an overview of the adjustments to the web services for ShipIT version 3.2. Please refer to the web services documentation for corresponding information.

• At shipper level it is possible to add the FlexDeliveryService by default when creating shipments. If you would like to use this feature, please get in touch with your GLS IT contact.

The FlexDeliveryService is only added automatically:

- o for the product "Parcel"
- $\circ~$  for relations where the FlexDeliveryService is available
- $_{\odot}~$  if the FlexDeliveryService can be combined with the already added services
- o if an e-mail address of the consignee is available
- The following updates and optimisations were made to the web services documentation:
  - REST documentation: An explanation has been added on how to interpret the format of the opening hours in the responses for the ParcelShop search (getParcelShop).
  - REST and SOAP documentation: For the Pick&Ship/Pick&ReturnService, the following information was removed from the service table and from the service examples: "SendEmailToShipper", "SendEmailToConsignee" and "SendSMSToShipper". These fields have no function and can be removed from the requests just as easily.
  - REST and SOAP documentation: Further specifications were added to the ParcelShop search.